## **Technical Controls to support the Information Security Policy & Processes**

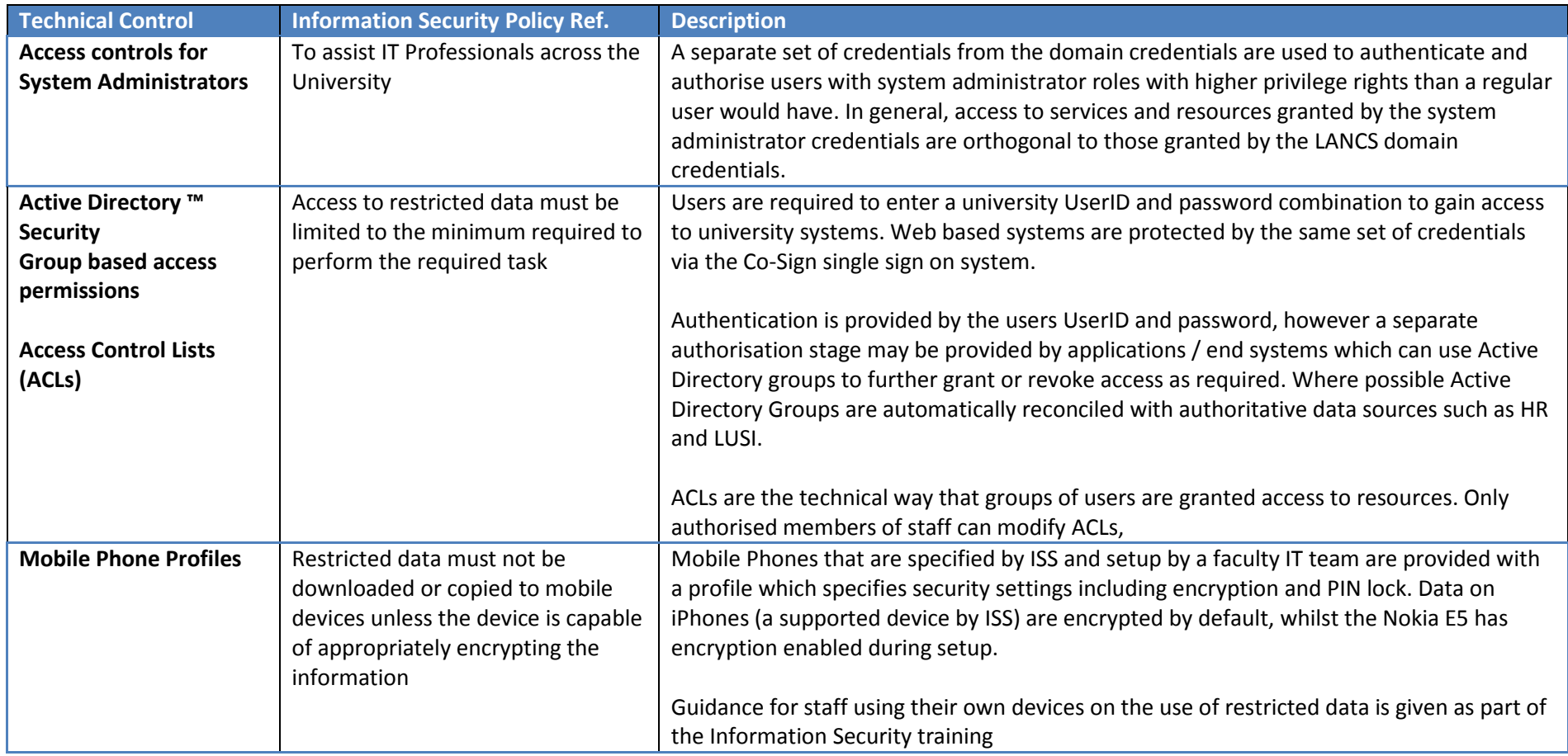

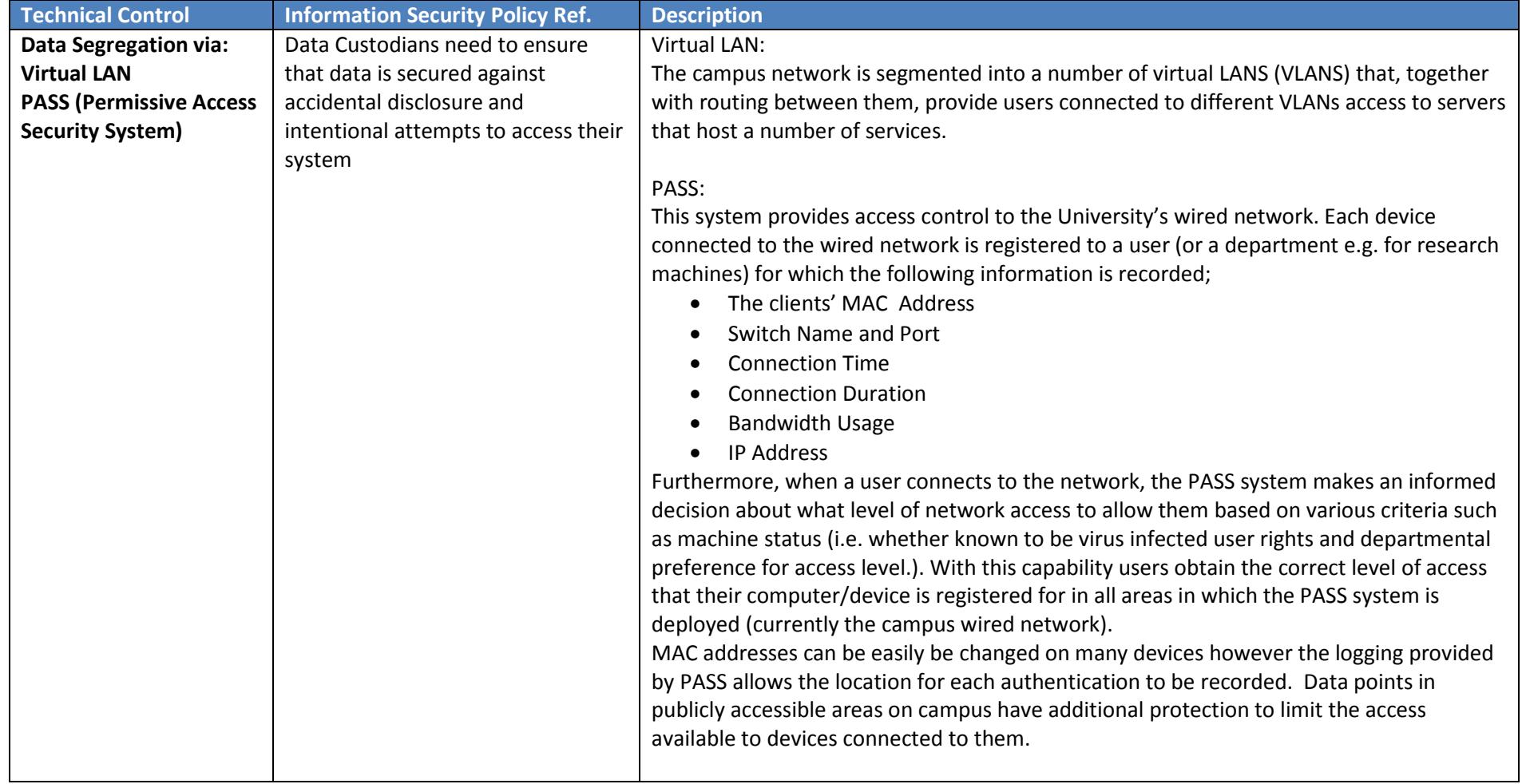

<span id="page-2-0"></span>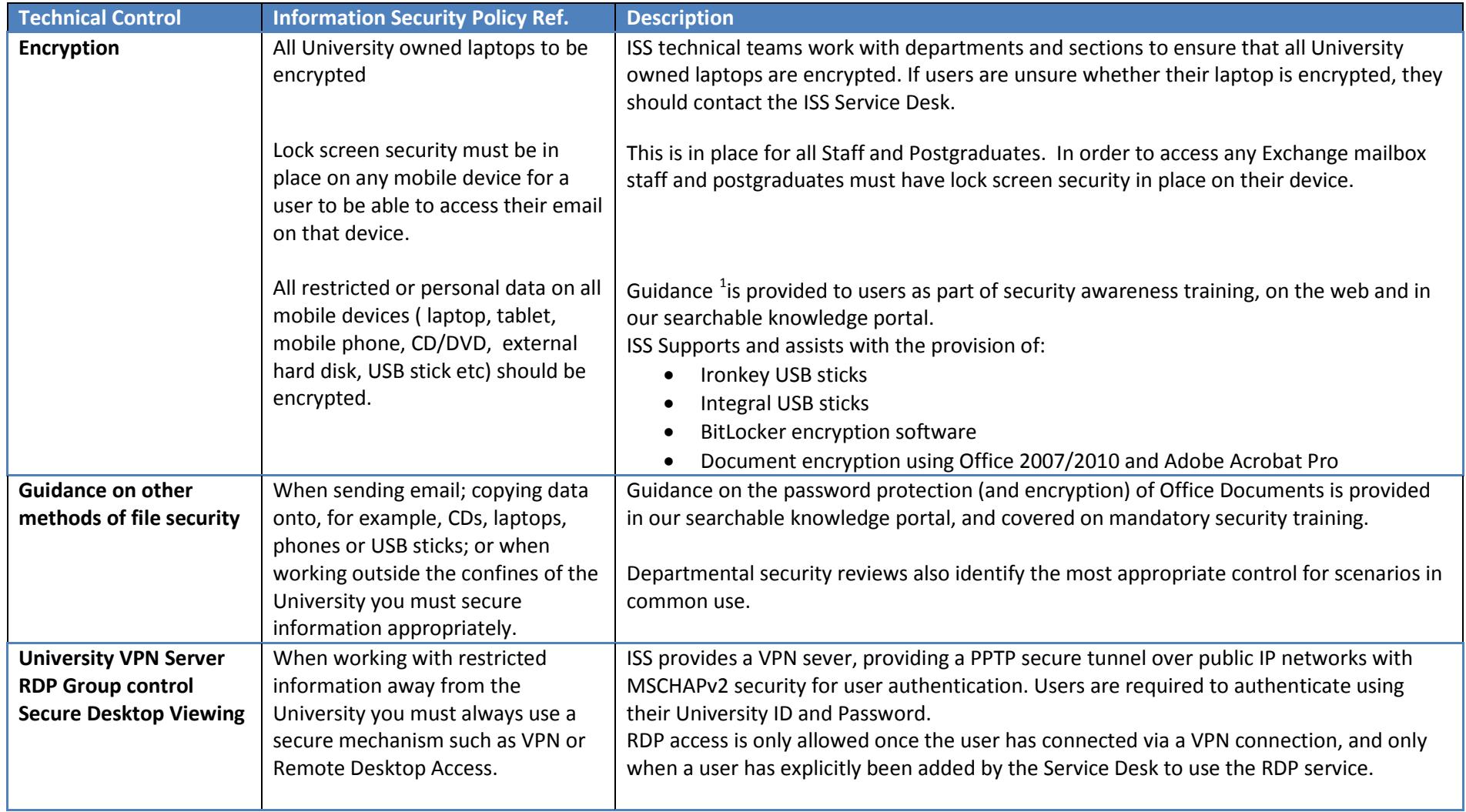

 <sup>1</sup> <http://www.lancs.ac.uk/iss/security/encryptionoptions/>

Information security technical controls – updated July 2015 Page 3 of 4

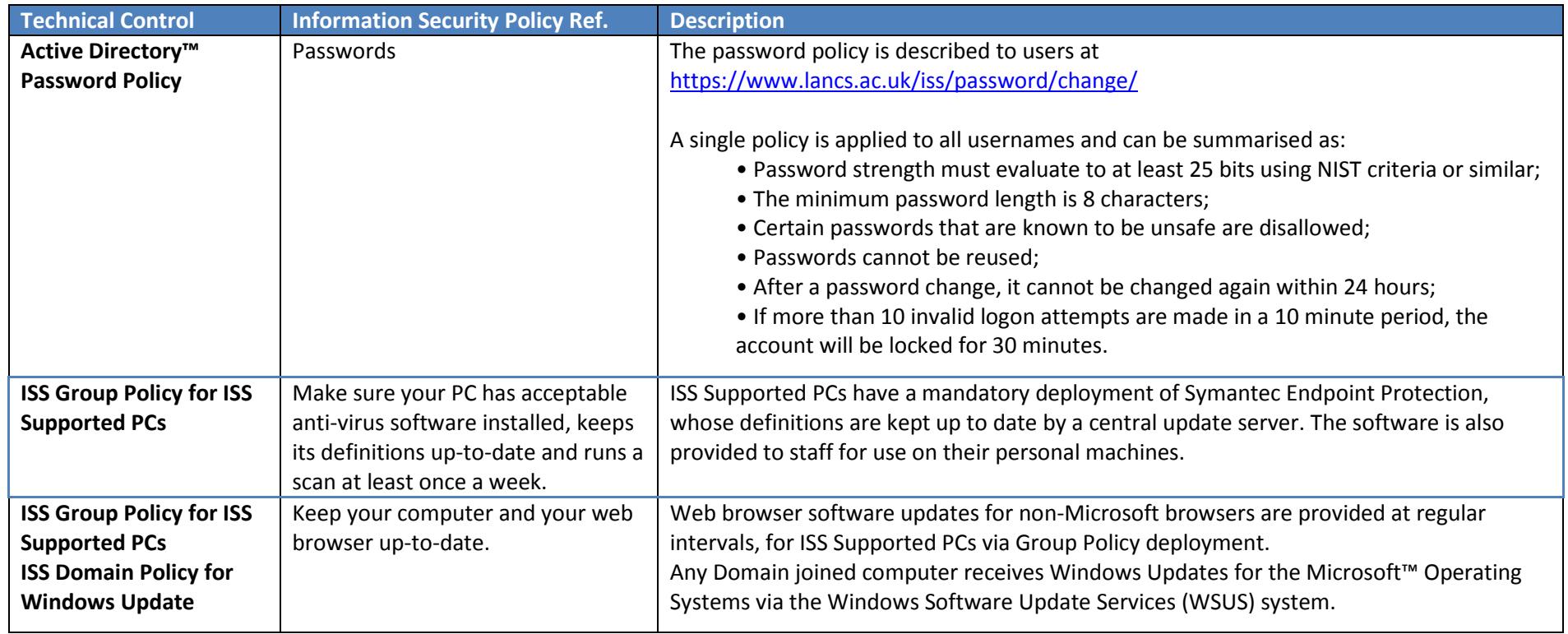